# **Deckungsbeitragsrechnung (DBR)**

## **Unterschied zwischen Vollkosten- und Teilkostenrechnung**

Ein in Aussicht gestellter Kundenauftrag für Produkt P mit einem Preislimit von 35.000,00 € soll durch die Betriebsbuchhaltung geprüft werden ob er angenommen werden soll oder nicht An Kosten fallen an:

Einzelkosten (variable Kosten): Fertigungsmaterial 9.000 €, Fertigungslöhne 8.000 € Es wird mit folgenden Zuschlagsätzen gerechnet: MGK 10 %, FGK 200 %, VwVtGK 10 %. Dabei beträgt der Fixkostenanteil der Gemeinkosten: MGK 80 %, FGK 40 %, VwVtGK 60 %. Ermitteln Sie den Gewinn/Verlust nach der Vollkostenrechnung sowie den Deckungsbeitrag nach der Teilkostenrechnung.

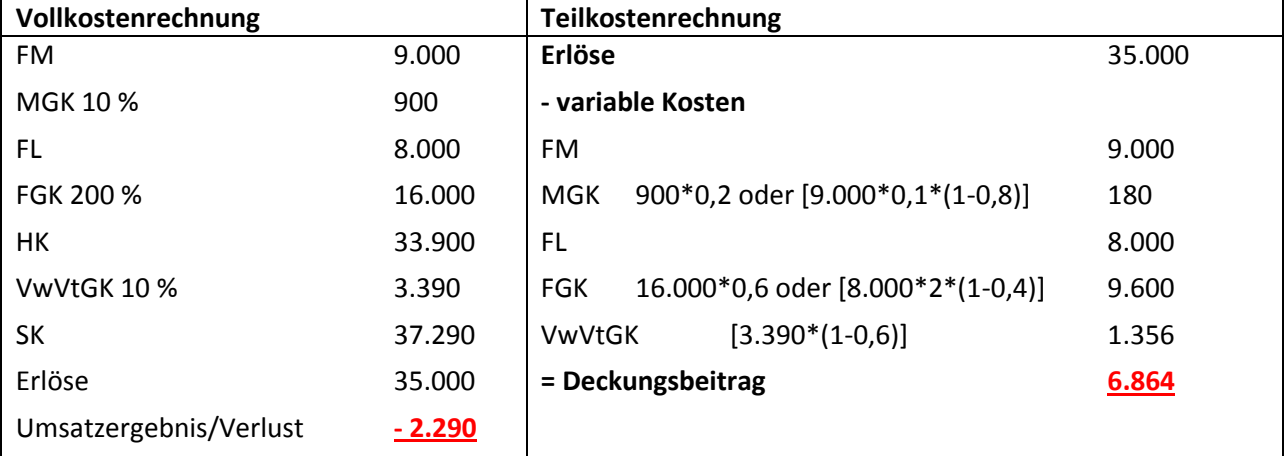

# **Ergebnis:**

Obwohl die Vollkostenrechnung einen **Verlust** aufweist, wird – bei **ausreichender** Kapazität – der Auftrag nach der marktorientierten Teilkostenrechnung **angenommen,** da der **positive** Deckungsbeitrag, der erwirtschaftet wird, zur **Deckung** der ohnehin anfallenden **fixen** Kosten beiträgt. Langfristig muss natürlich **Vollkostendeckung** und darüber hinaus ein **angemessener Gewinn** gefordert werden.

Die Teilkostenrechnung (Deckungsbeitragsrechnung) bietet Entscheidungshilfen für Zusatzaufträge, Preisuntergrenze, Eigenfertigung vs. Fremdbezug, Gewinnschwellenmenge (Break Even Point), Kosten einer Werbeaktion, Planung des optimalen Produktionsprogramms.

## **Einstufige DBR**

Bei der einstufigen DBR wird mit einem einzigen Fixkostenblock gearbeitet. Bei ihr ergibt sich folgender Deckungsbeitrag (DB): DB = **Erlöse – Variable Kosten = E – Kv = E – kv\*x**

### **Beispiel für Einproduktunternehmen**

Eine Unternehmung produziert genau ein Produkt. Die variablen Kosten der betrachteten Periode liegen bei insgesamt 180.000 €. Der Listenverkaufspreis beträgt 1.250 € und die gesamten Fixkosten 240.000 €. Ermitteln Sie das Betriebsergebnis bei einem Output von 500 Stück.

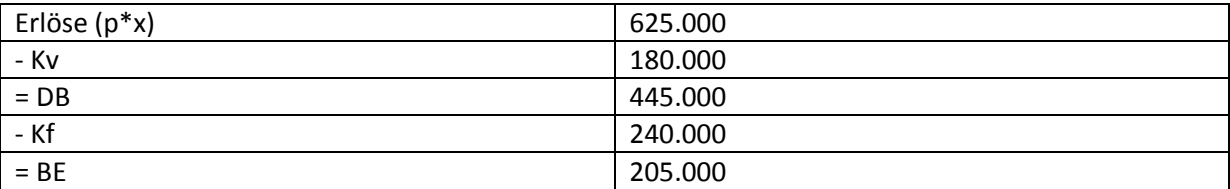

### **1. Gewinnschwellen-Analyse**

Die Gewinnschwellenmenge ist die Menge, bei der alle **Kosten** gedeckt werden. Jede zusätzliche verkaufte Einheit stellt eine Erhöhung des Unternehmensgewinns dar.

Bei linearem Gesamtkostenverlauf, gleichbleibenden fixen Kosten und konstanten Preisen ergibt sich die Gewinnschwelle bzw. der Break-even-Point grafisch:

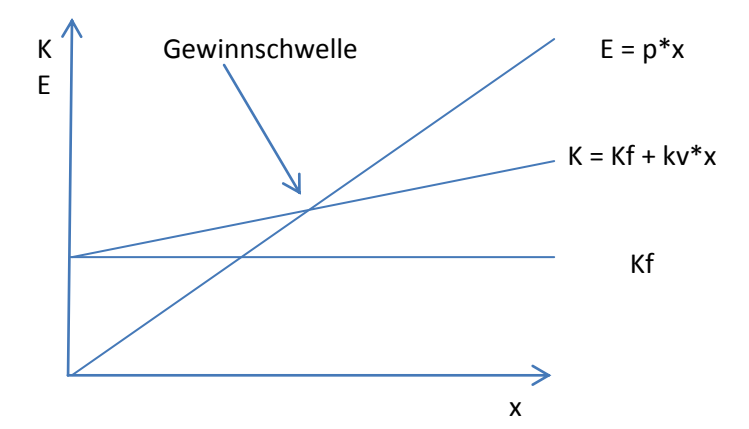

### **Rechnerische Ermittlung der Gewinnschwellenmenge** Bedingung:  $\overline{DR} = Kf$  hzw.  $F = K$

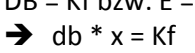

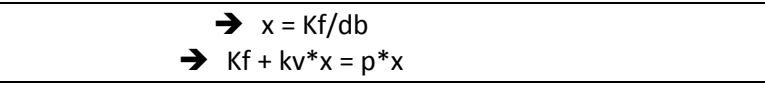

(db ist der Stückdeckungsbeitrag, also p – kv)

## **Beispiel:**

Ein Unternehmen produziert ein Produkt bei 52,50 € variablen Kosten pro Stück und fixen Kosten in Höhe von 312.000 €. Der Preis für das Produkt beträgt 114,90 €.

Gewinnschwelle: **312.000/ (114,90 – 52,50) = 5.000 Stück**

# **Ermittlung des Betriebsergebnisses für Einproduktunternehmen**

### **Beispiel:**

Ein Unternehmen stellt bislang nur das Produkt A her. Die Einzelkosten betragen 30 €/Stück. Die Gemeinkosten bei einer maximalen Ausbringungsmenge von 5.000 Stück betragen 200.000 €, davon sind 25 % variabel. Die Nettoverkaufserlöse belaufen sich bei einem Beschäftigungsgrad von 70 % auf 350.000 €.

Für den Monat Oktober liegen Bestellungen in Höhe von 2.000 Stück des Produkts vor. Berechnen Sie die Höhe der ungedeckten Fixkosten bei dieser Ausbringungsmenge.

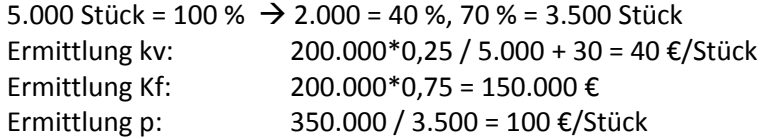

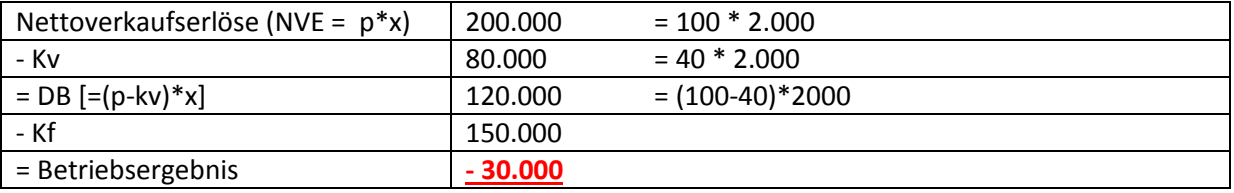

### **Mehrstufige DBR**

Bei der **mehrstufigen** DBR wird nicht mit einem einzigen Fixkostenblock gearbeitet, sondern die fixen Kosten den Erzeugnissen und Gruppen von Erzeugnissen zugeordnet. Der Teil der fixen Kosten, der sich nicht zuordnen lässt, heißt Fixkostenrest. Dieser Rest entspricht den **unternehmensbezogene** Fixkosten.

DB I = **Erlöse – variable Kosten = E – Kv** DB II = **DB II – Erzeugnisfixkosten** 

 $\leftarrow$ 

**Erzeugnis**fixkosten **Unternehmens**fixkosten einem einzelnen Erzeugnis zurechenbar betreffen alle Erzeugnisse gemeinsam z. B. Kosten für Maschinen von Terner z. B. Kosten für Verwaltung

**Analyse der Fixkosten**  $\overline{\phantom{0}}$ 

# **Ermittlung des Betriebsergebnisses für Mehrproduktunternehmen**

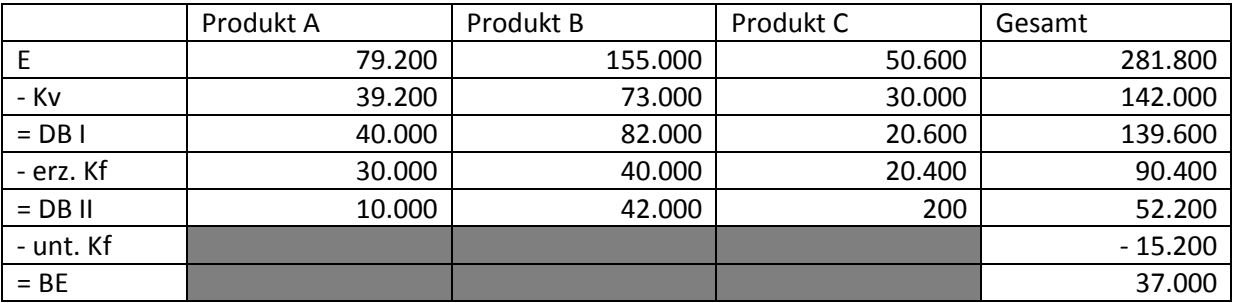

Wie hoch ist das Betriebsergebnis?

Mit Hilfe der mehrstufigen DBR lassen sich die Kosten differenzierter berechnen und Entscheidungen über Förderung und die Einstellung von Produkten besser treffen.

**DB I** zeigt an, welcher Betrag für jede Produktgruppe **zur Deckung der jeweiligen Erzeugnisfixkosten** zur Verfügung steht.

**DB II** gibt an, inwiefern **Vollkostendeckung aller zurechenbaren Kosten** erreicht wird bzw. welcher Beitrag zum Betriebsergebnis geleistet wird.

Ein negativer DB II liegt bei einem Produkt dann vor, wenn es seine **Erzeugnisfixkosten** nicht mehr vollständig abdecken kann.

Im Hinblick auf die Gewinnoptimierung besteht die Möglichkeit, die Einstellung der Fertigung eines eventuellen Verlustartikels zu überprüfen.

# **Die Deckungsbeitragsrechnung in der Stückbetrachtung**

## **Unterscheidung zwischen langfristiger und kurzfristiger Preisuntergrenze.**

Die kurzfristige Preisuntergrenze deckt lediglich die **variablen** nicht aber die **fixen** Kosten ab. Sie dient als Entscheidungsgrundlage, ob Zusatzaufträge bei freier Kapazität angenommen werden sollen.

Die langfristige Preisuntergrenze deckt sowohl die **variablen** als auch die **fixen** Kosten ab. Sie erfüllt somit die Bedingung der Vollkostendeckung.

## **Beispiel:**

Kostenträger eines Zulieferbetriebs sind einheitliche Rohlinge, bei deren Verarbeitung für Material, Löhne, Energie etc. 10,00 €/Stück an proportionalen Kosten anfallen.

Die Kunden A, B und C benötigen jeweils 500 Stück und sind bereit je Stück 15 €, 10 € bzw. 9 € zu zahlen.

Welche Aufträge werden bei freier Fertigungskapazität angenommen?

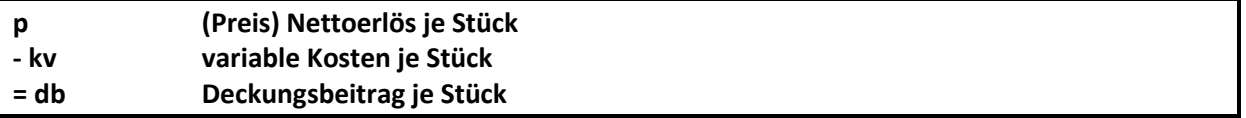

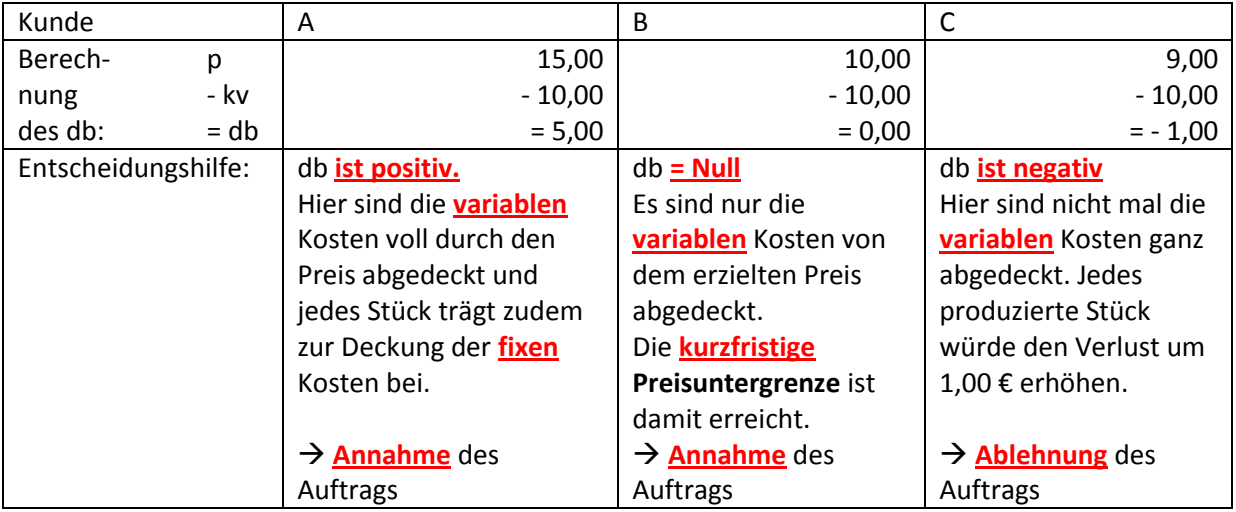

Im Zulieferbetrieb betragen die fixen Kosten 40.000 € pro Monat bei einer Kapazität von 6.250 Stück. Der Markt lässt langfristig nur einen Beschäftigungsgrad von 80 % zu. Berechnen Sie die **langfristige Preisuntergrenze** (Vollkostendeckung: Kf + Kv).

**langfr. PU** = 40.000 / 6.250  $*$  0,8 + 10 = 18 €

### **Der Deckungsbeitragssatz (DBS) auf der Grundlage des db**

Er gibt Auskunft, wie viel Prozent des Erlöses zur Deckung der Fixkosten zur Verfügung stehen. Je höher der %-Satz, desto größer ist die Wahrscheinlichkeit der Deckung der Fixkosten und der Gewinnerzielung.

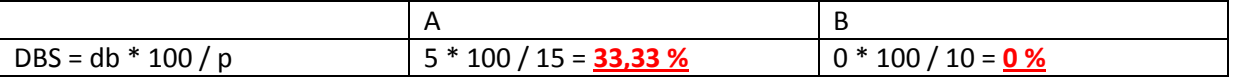